## HANDOUT ZUM

## **WORKSHOP**

## Mobile Reporting - als Journalist\*in multimedial unterwegs

*24 Stunden Zukunft – Hamburg 2019* 

Referent und Autor: Tobias Wolf, Investigativ-Reporter/Sächsische Zeitung

www.wolftobias.com

# Bildgestaltung  $\mathcal{R}_{\mathcal{L}}$

# Einstellungsgrößen

## Supertotale

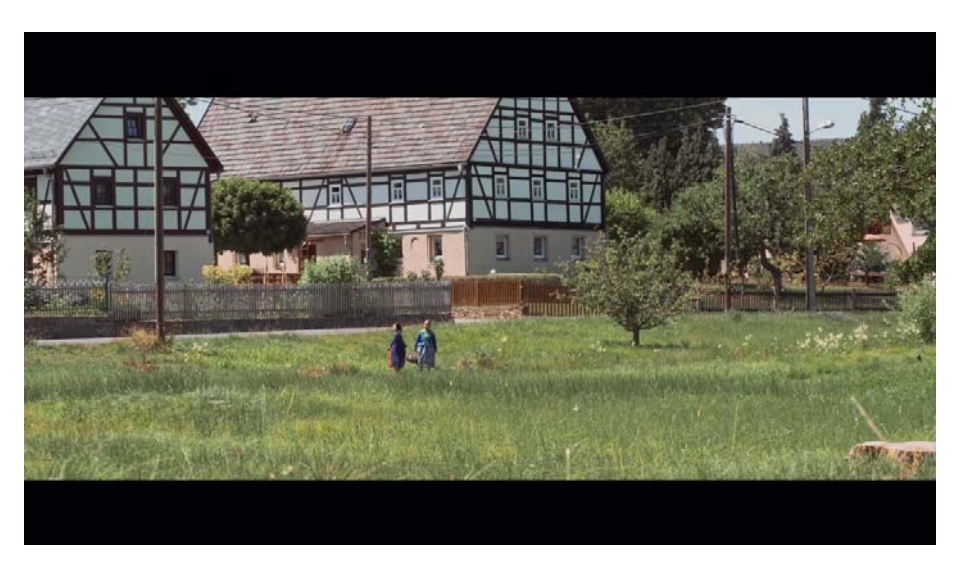

## Halbtotale

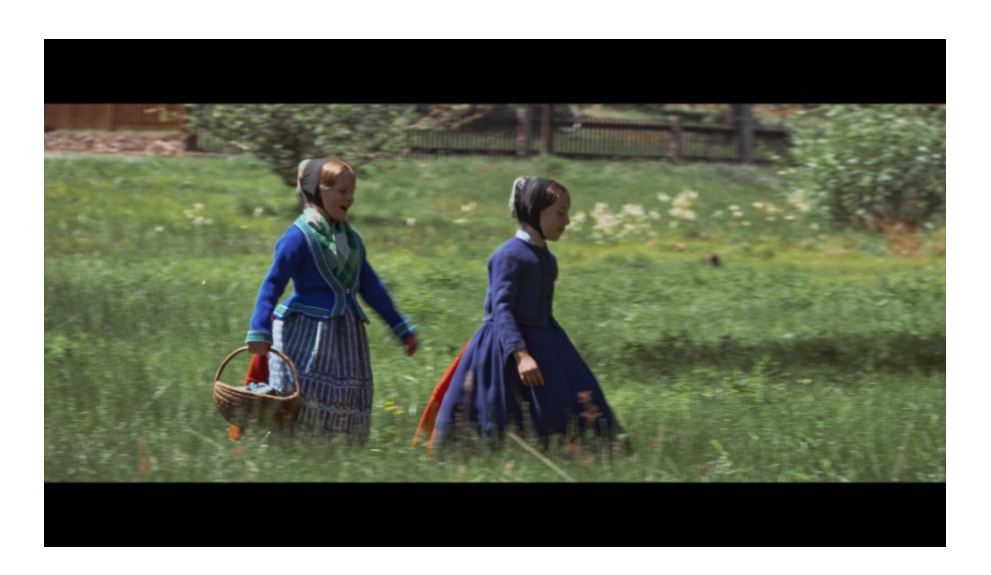

## Totale

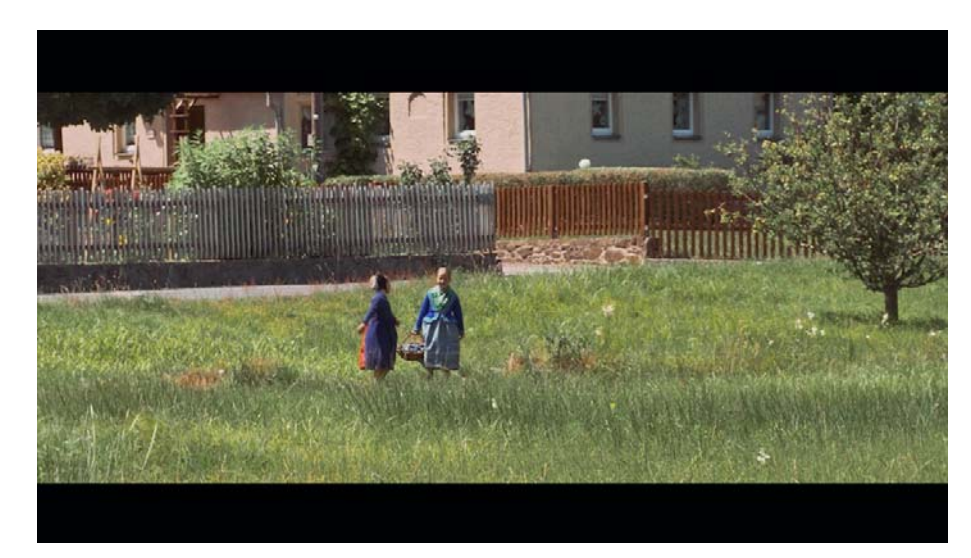

## Halbnahe

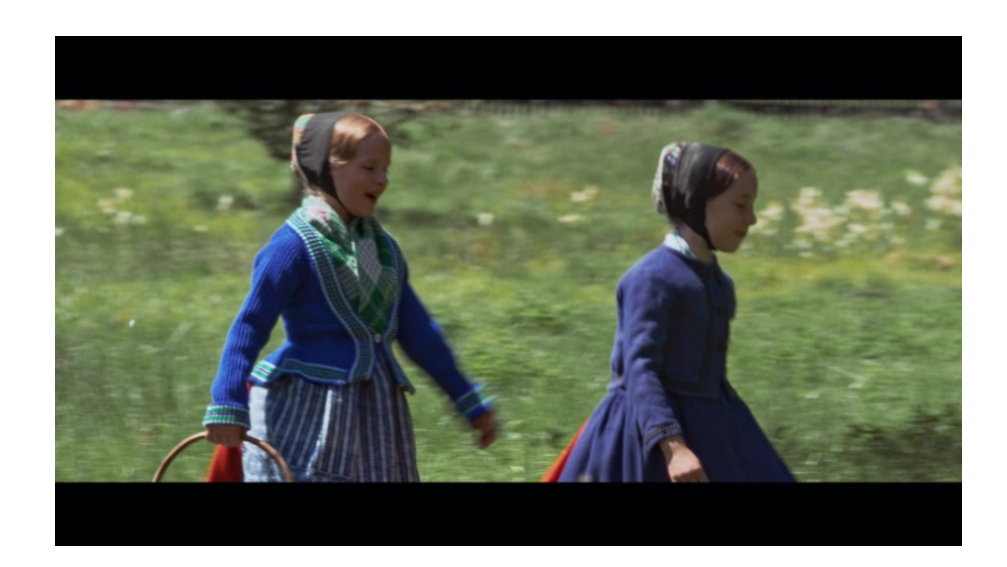

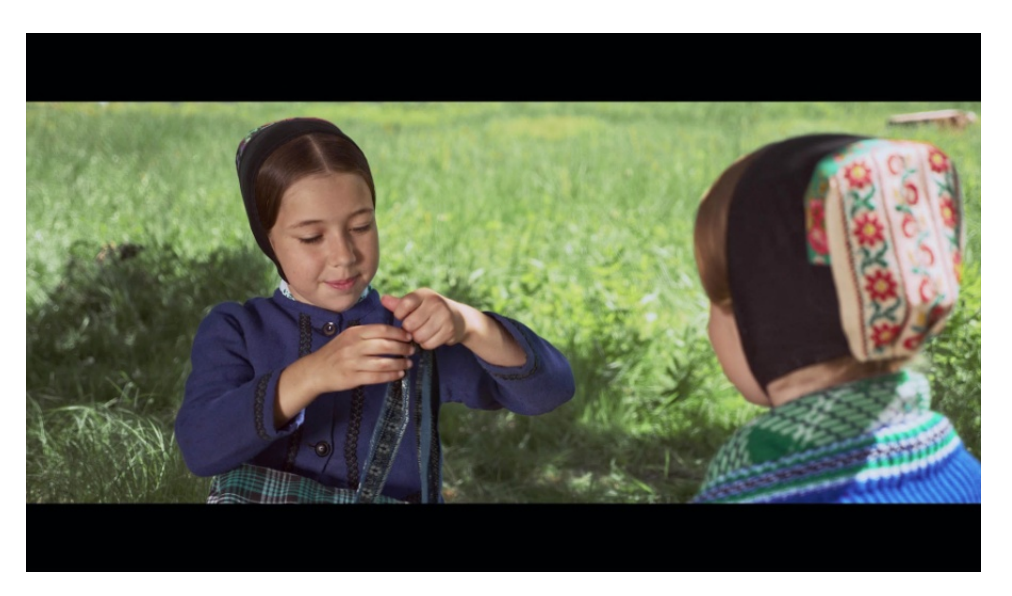

## Nahe Großaufnahme

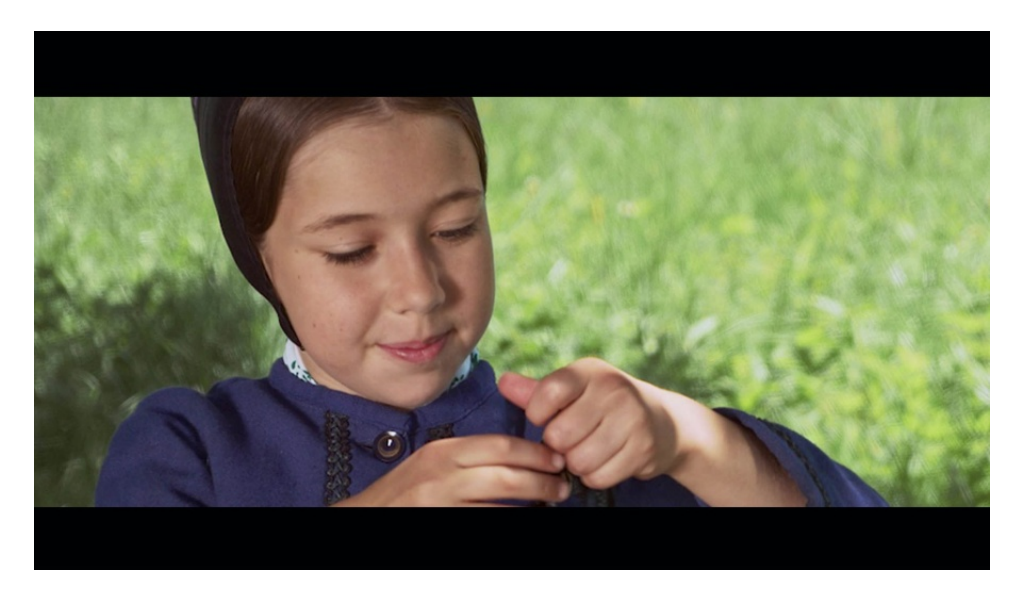

Bildgestaltung klassisch: Goldener Schnitt Bildgestaltung vertikal: Experimentierfeld Instagram

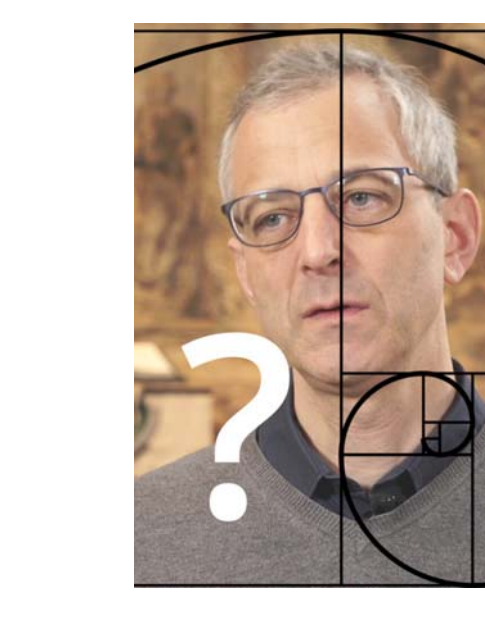

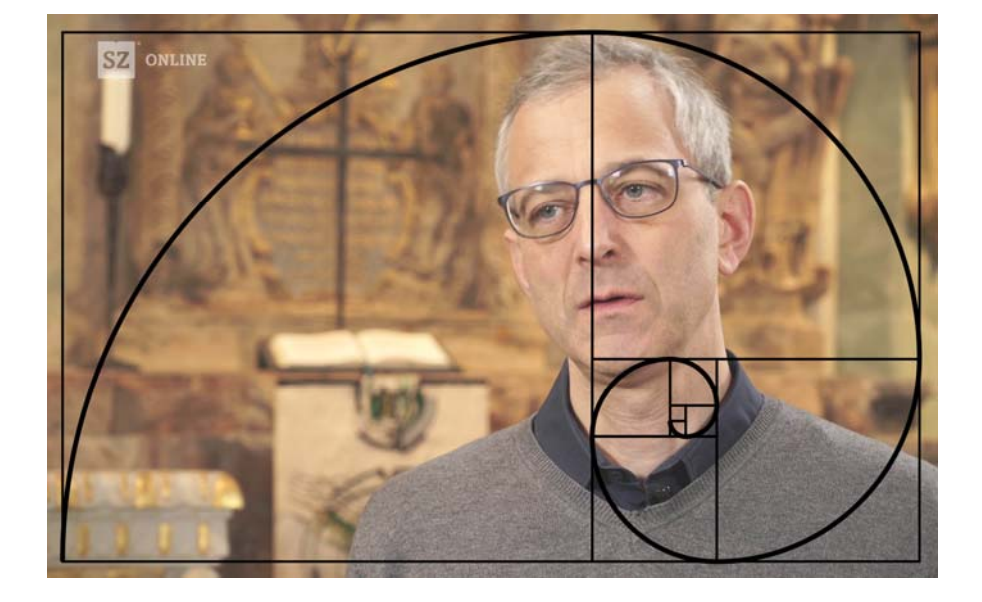

## **Checkliste: Schnittbilder**

- Abwechslungsreiche Einstellungsgrößen
- Mischung aus dynamischen und statischen Aufnahmen
- Abläufe sinnvoll und nachvollziehbar filmen
- Mindestens 5-10 Sekunden für einzelne Shots
- 0 Material-Menge vs. geplante Cliplänge  $\rightarrow$  mindestens 5:1
- Belichtung
- Auflösung/Bildrate

## **Checkliste: O-Ton**

- Ton! Störungsfrei, laut genug?
- . Sprecher gut platziert, sinnvoll inszeniert?
- Offene Fragen, aber bitte kurze Antworten (15-25s im Schnitt!)
- Sind Schnittbilder zum Bebildern der Aussagen vorhanden?
- Dreh in 4K = 2 Einstellungsgrößen in HD (Gut für Cuts)

### **Software:**

Filmic Pro (**iOS**/And) Cute CUT (**iOS/And**)

### Smartphone: Filmen Smartphone/Tablet: Schneiden

Cinema FV-5 (And) Cinema FV-5 (And)

## **PC/Laptop: Schneiden**

- Einsteiger/selten: Adobe Premiere Elements; Davinci Resolve
- Profis/oft:

Adobe Premiere Pro (CC 20XX); Edius